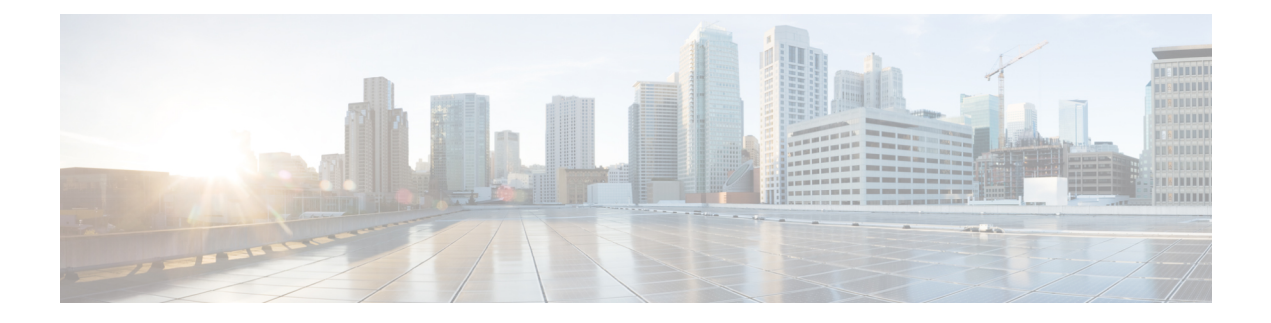

# **SNMP Inform Request**

The Simple Network Management Protocol (SNMP) Inform Requests feature allows devices to send inform requests to SNMP managers.

- Finding Feature [Information,](#page-0-0) page 1
- [Information](#page-0-1) About SNMP Inform Requests, page 1
- How to [Configure](#page-1-0) SNMP Inform Requests, page 2
- [Configuration](#page-3-0) Examples for SNMP Inform Request, page 4
- Additional [References,](#page-4-0) page 5
- Feature [Information](#page-6-0) for SNMP Inform Request, page 7

## <span id="page-0-0"></span>**Finding Feature Information**

Your software release may not support all the features documented in this module. For the latest caveats and feature information, see Bug [Search](https://tools.cisco.com/bugsearch/search) Tool and the release notes for your platform and software release. To find information about the features documented in this module, and to see a list of the releases in which each feature is supported, see the feature information table.

Use Cisco Feature Navigator to find information about platform support and Cisco software image support. To access Cisco Feature Navigator, go to [www.cisco.com/go/cfn.](http://www.cisco.com/go/cfn) An account on Cisco.com is not required.

# <span id="page-0-1"></span>**Information About SNMP Inform Requests**

### **SNMP Inform Request**

The SNMP Inform Request feature supports sending inform requests. SNMP asynchronous notifications are usually sent as SNMP traps.

Traps are less reliable than informs because an acknowledgment is not sent from the receiving end when a trap is received; however, an SNMP manager that receives an inform acknowledges the message with an SNMP response PDU. If the sender does not receive a response for an inform, the inform can be sent again.

I

# <span id="page-1-0"></span>**How to Configure SNMP Inform Requests**

### **Configuring Devices to Send Traps**

Perform the following task to configure the device to send traps to a host in global configuration mode:

#### **SUMMARY STEPS**

- **1.** enable
- **2. configure terminal**
- **3. snmp-server host** *host*[**version {1|2c}**]*community-string*[**udp-port** *port*][*notification-type*]
- **4. snmp-server enable traps**[ *notification-type*] [*notification-option*]
- **5. end**

#### **DETAILED STEPS**

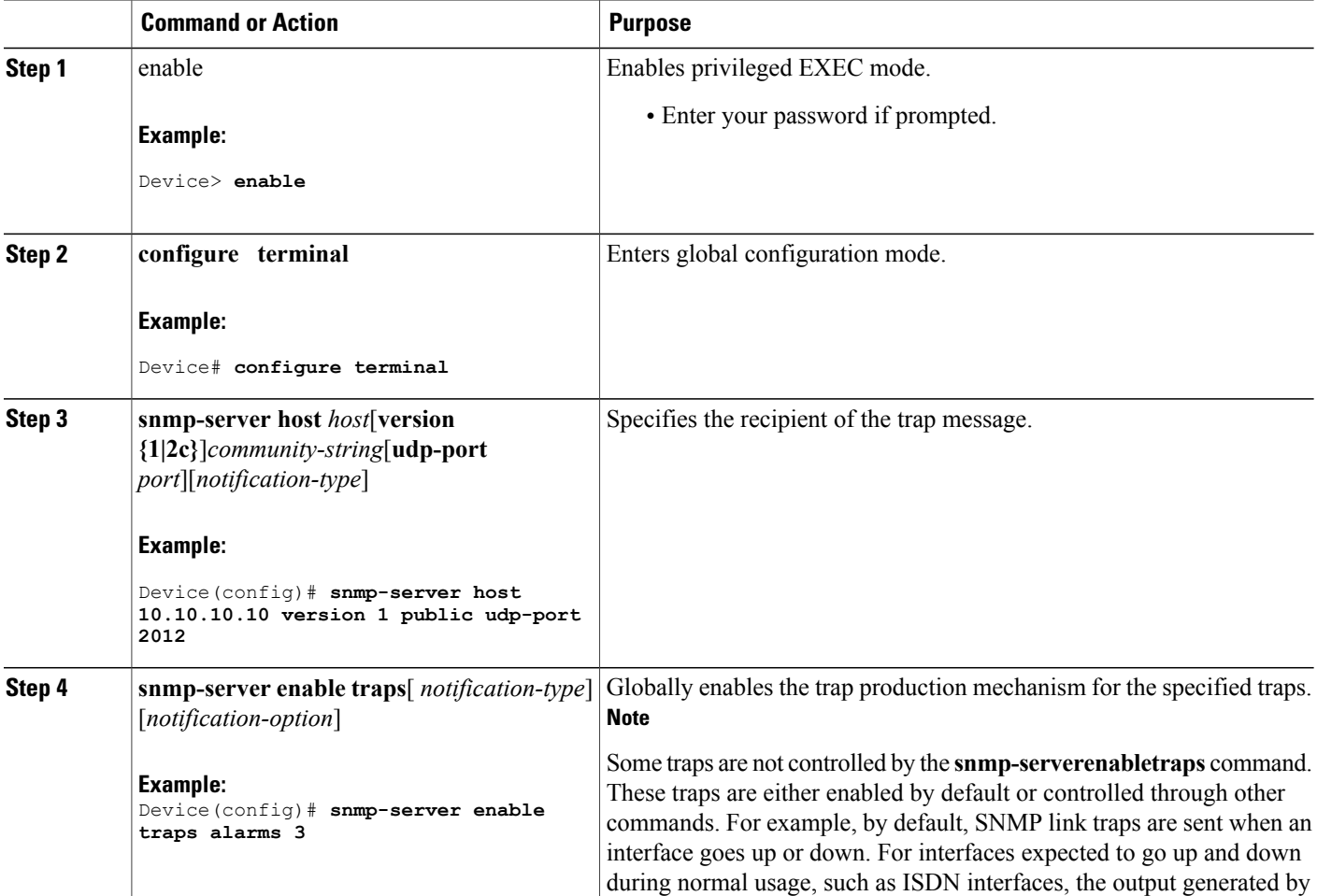

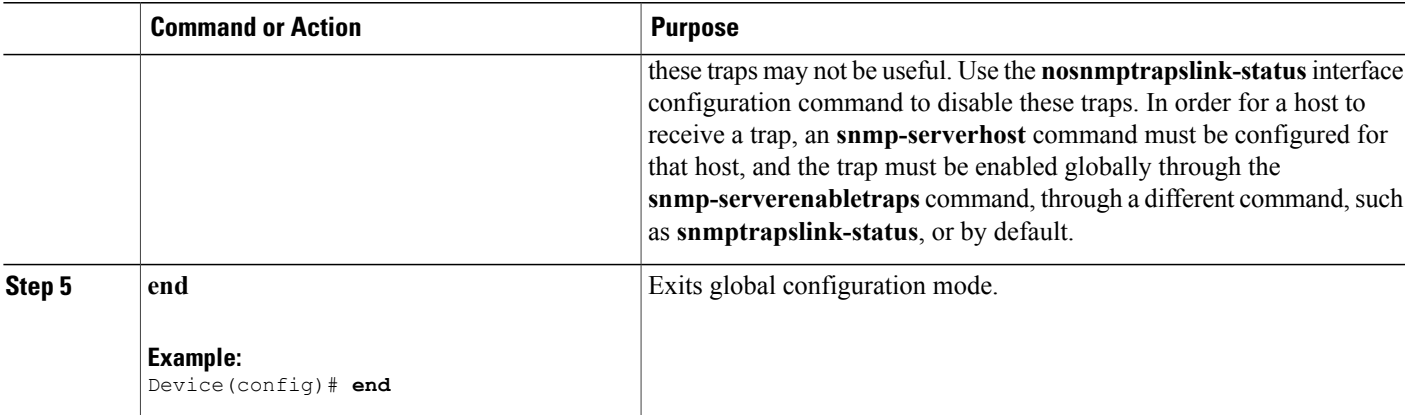

### **Changing Inform Operation Values**

Perform the following optional task in global configuration mode to change inform operation values:

#### **SUMMARY STEPS**

- **1. enable**
- **2. configure terminal**
- **3. snmp-server informs** [**retries** *retries*] [**timeout** *seconds*] [**pending** *pending*]
- **4. snmp-server trap-source** *interface*
- **5. end**

#### **DETAILED STEPS**

Г

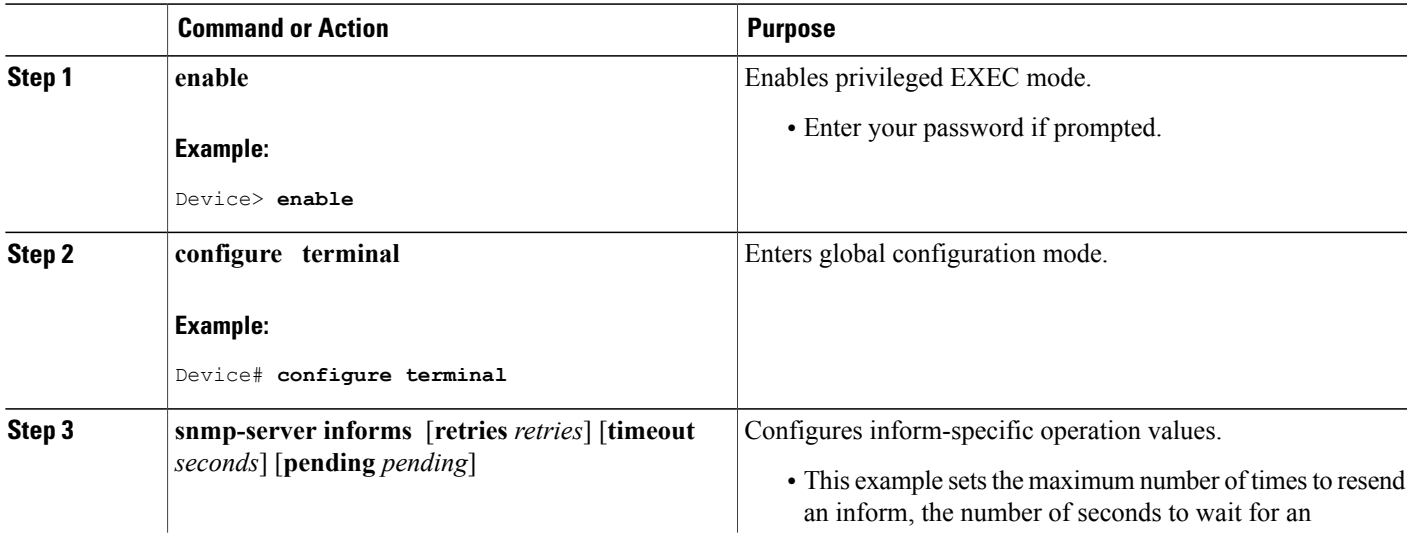

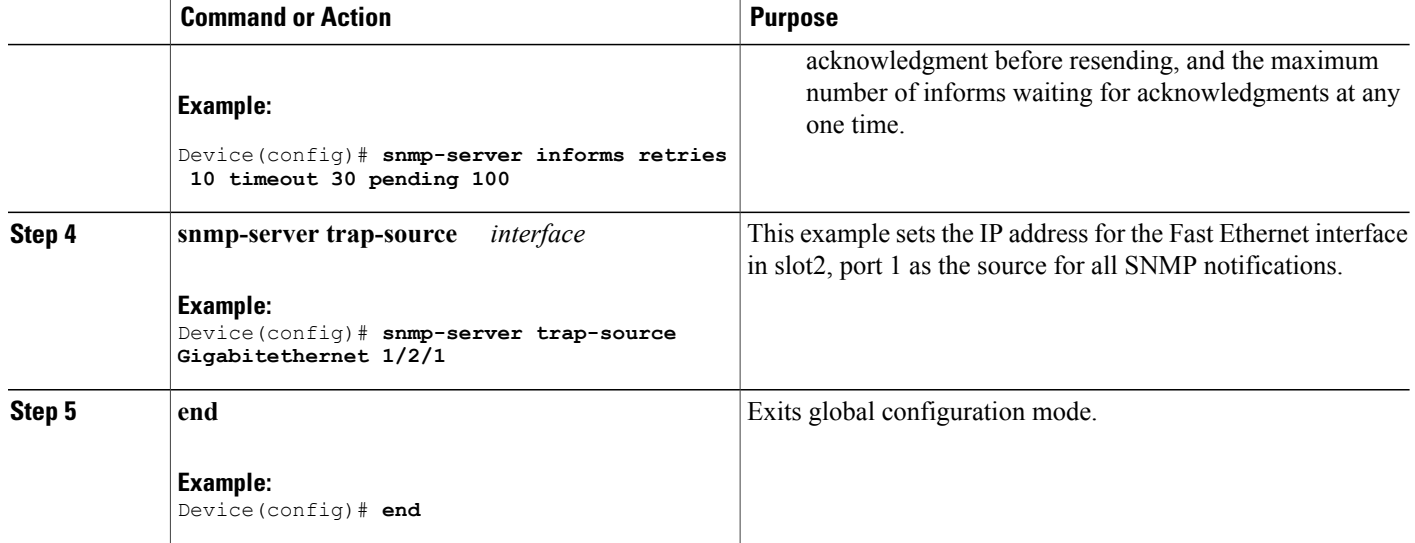

### <span id="page-3-0"></span>**Configuration Examples for SNMP Inform Request**

### **Example: Configuring SNMP Inform Request**

The following configuration example shows how to configure theSNMPInform Request feature forSNMPv1 or SNMPv2:

The following example sends the SNMP and Cisco environmental monitor enterprise-specific traps to address 172.30.2.160:

```
Device(config)# snmp-server enable traps
Device(config)# snmp-server host 172.30.2.160 public snmp envmon
```
The following example enables the device to send all traps to the host myhost.example.com using the community string public:

Device(config)# **snmp-server enable traps** Device(config)# **snmp-server host myhost.example.com public**

The following example will not send traps to any host. The BGP traps are enabled for all hosts, but only the ISDN traps are enabled to be sent to a host.

Device(config)# **snmp-server enable traps bgp** Device(config)# **snmp-server host bob public isdn**

The following example enables the device to send all inform requests to the host myhost.example.com using the community string public:

```
Device(config)# snmp-server enable traps
Device(config)# snmp-server host myhost.example.com informs version 2c public
```
 $\mathbf{I}$ 

# <span id="page-4-0"></span>**Additional References**

#### **Related Documents**

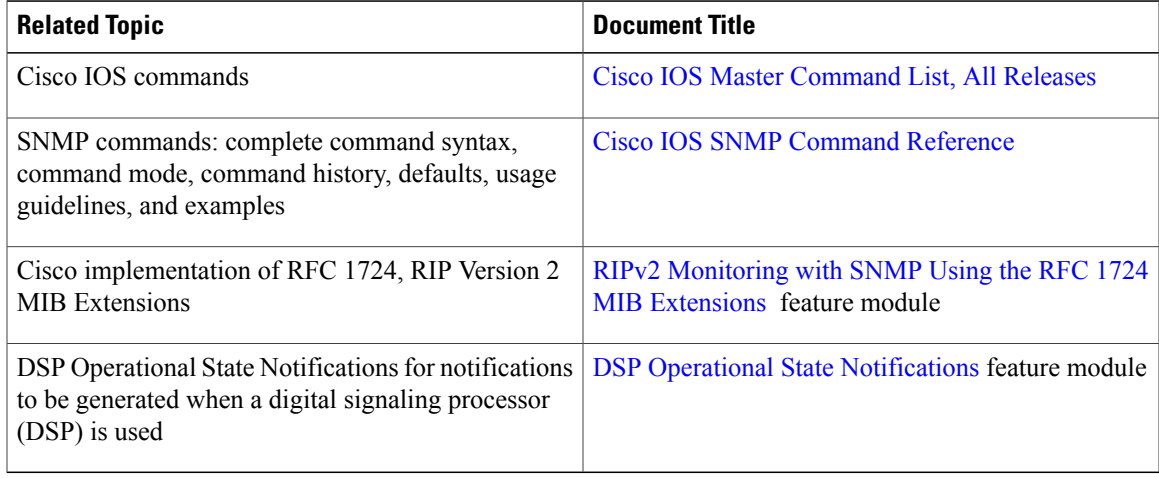

#### **Standards and RFCs**

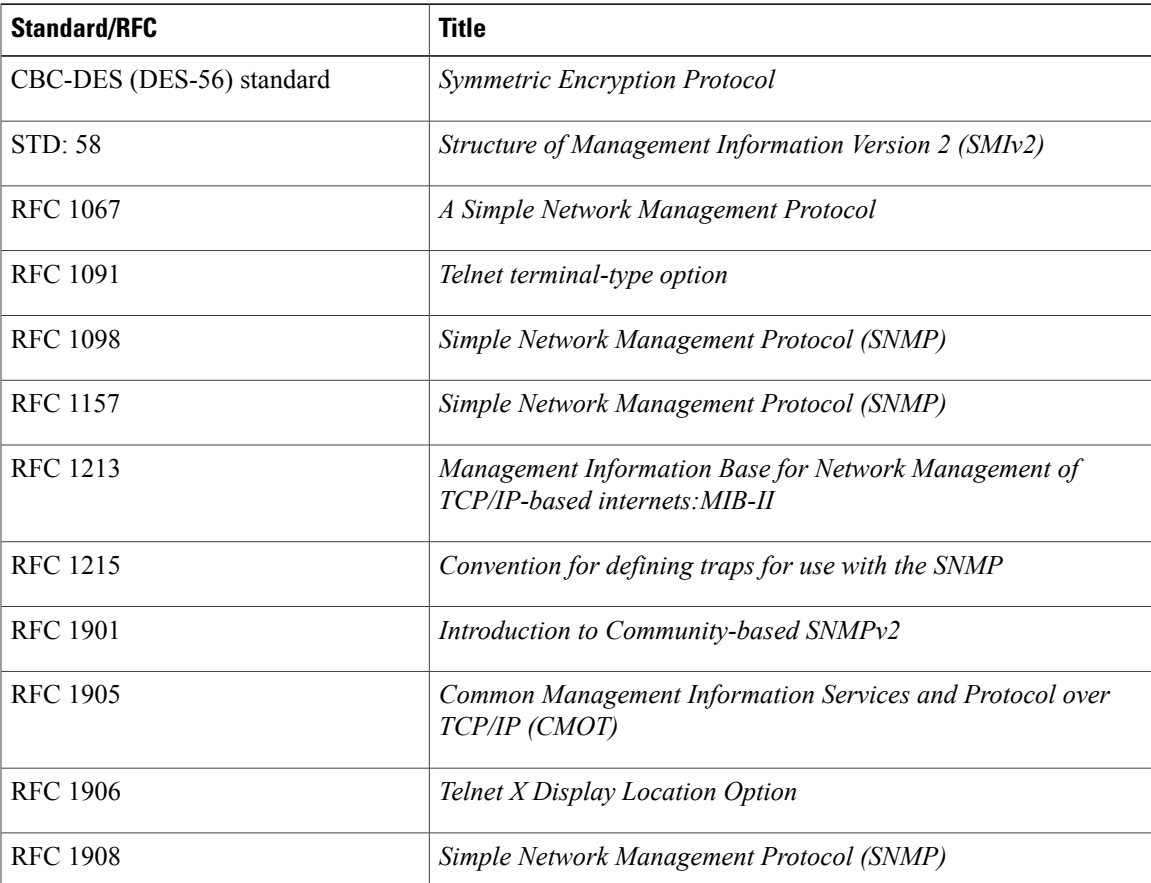

I

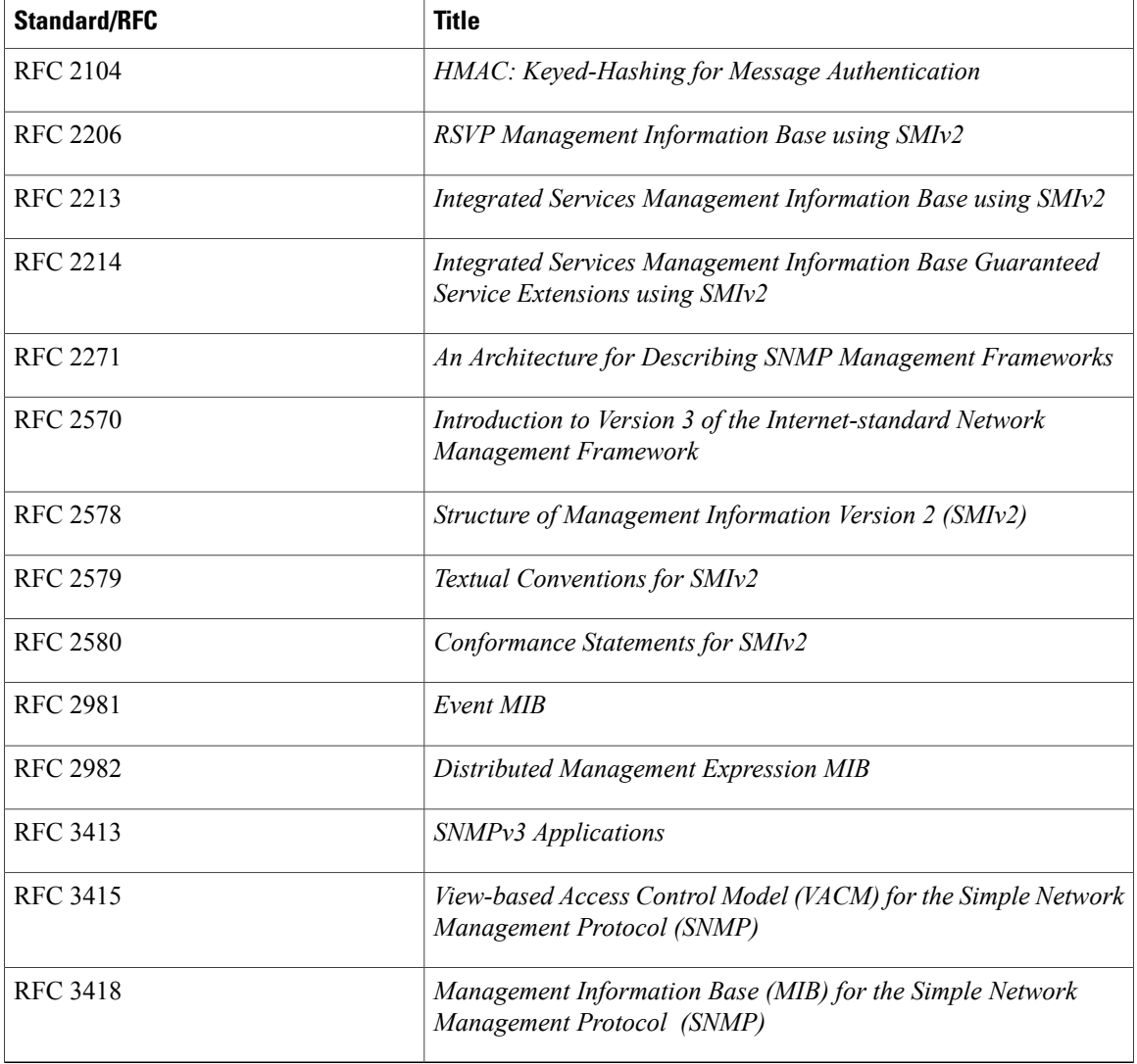

I

#### **MIBs**

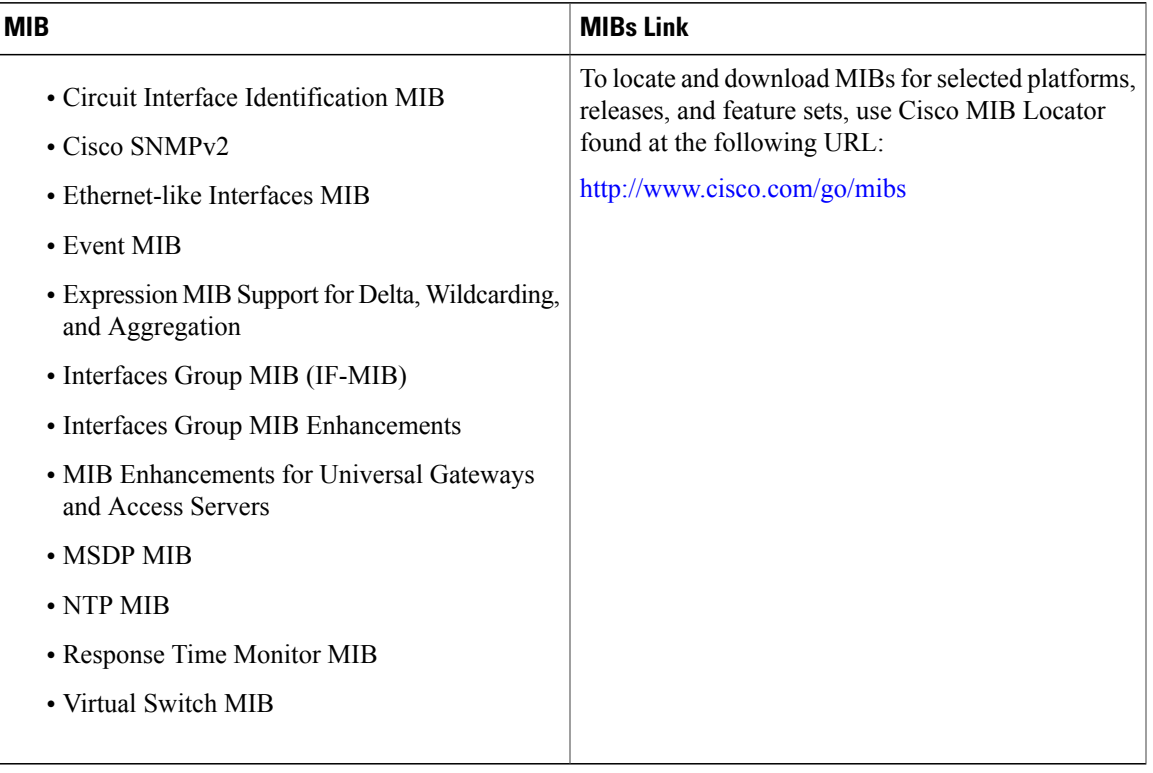

#### **Technical Assistance**

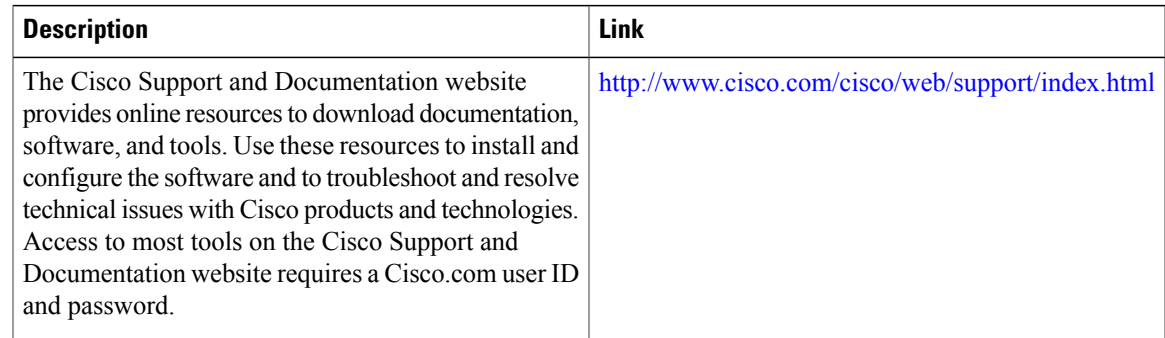

# <span id="page-6-0"></span>**Feature Information for SNMP Inform Request**

The following table provides release information about the feature or features described in this module. This table lists only the software release that introduced support for a given feature in a given software release train. Unless noted otherwise, subsequent releases of that software release train also support that feature.

Use Cisco Feature Navigator to find information about platform support and Cisco software image support. To access Cisco Feature Navigator, go to . An account on Cisco.com is not required.

T

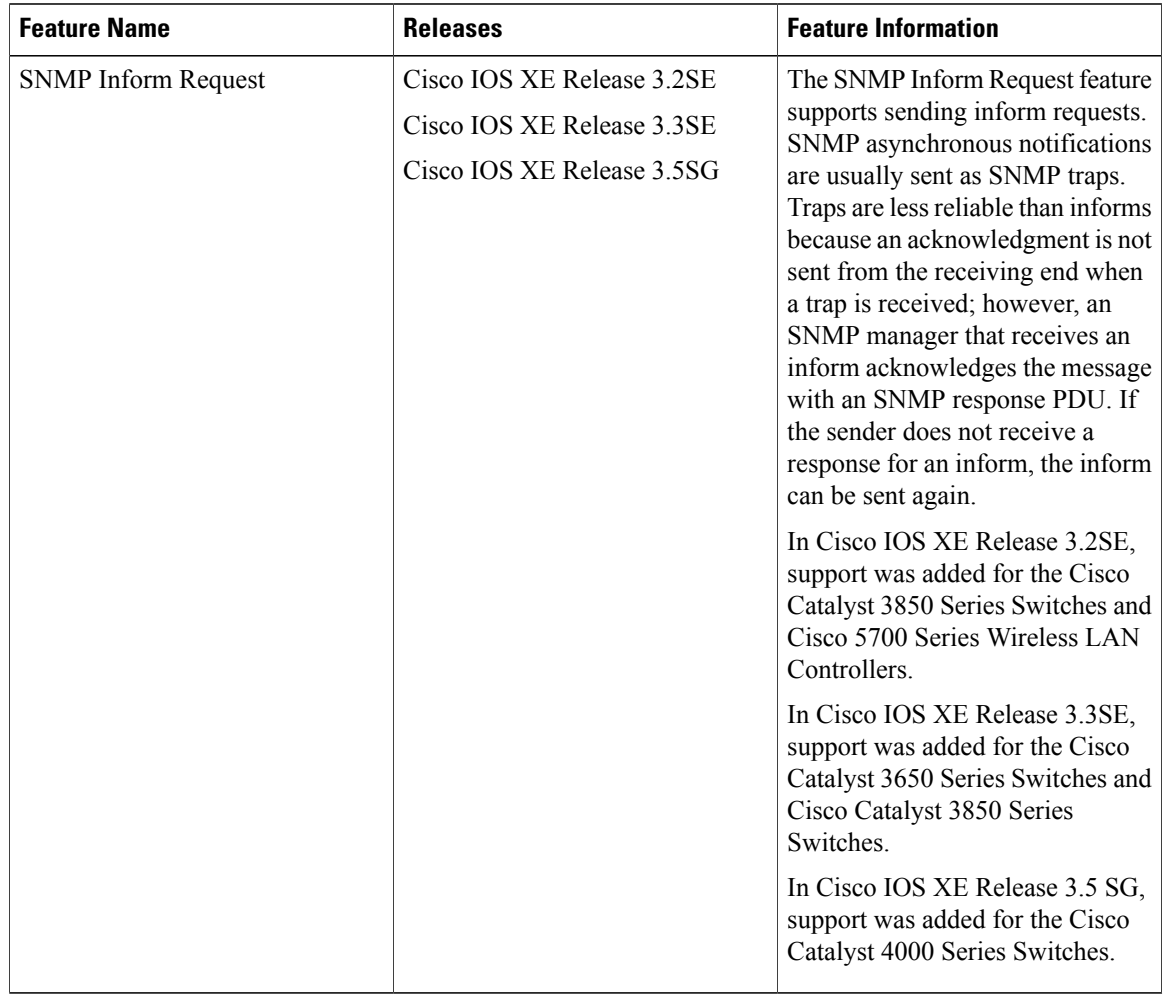

#### **Table 1: Feature Information for SNMP Inform Request**